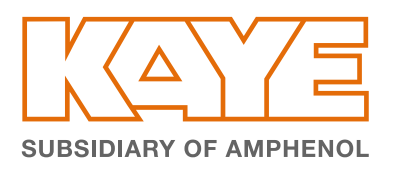

# Créateur de rapport 1.3 (CRT) GÉNÉREZ VOS RAPPORTS DE VALIDATION FDX 15-140 À PARTIR DE VOTRE PC

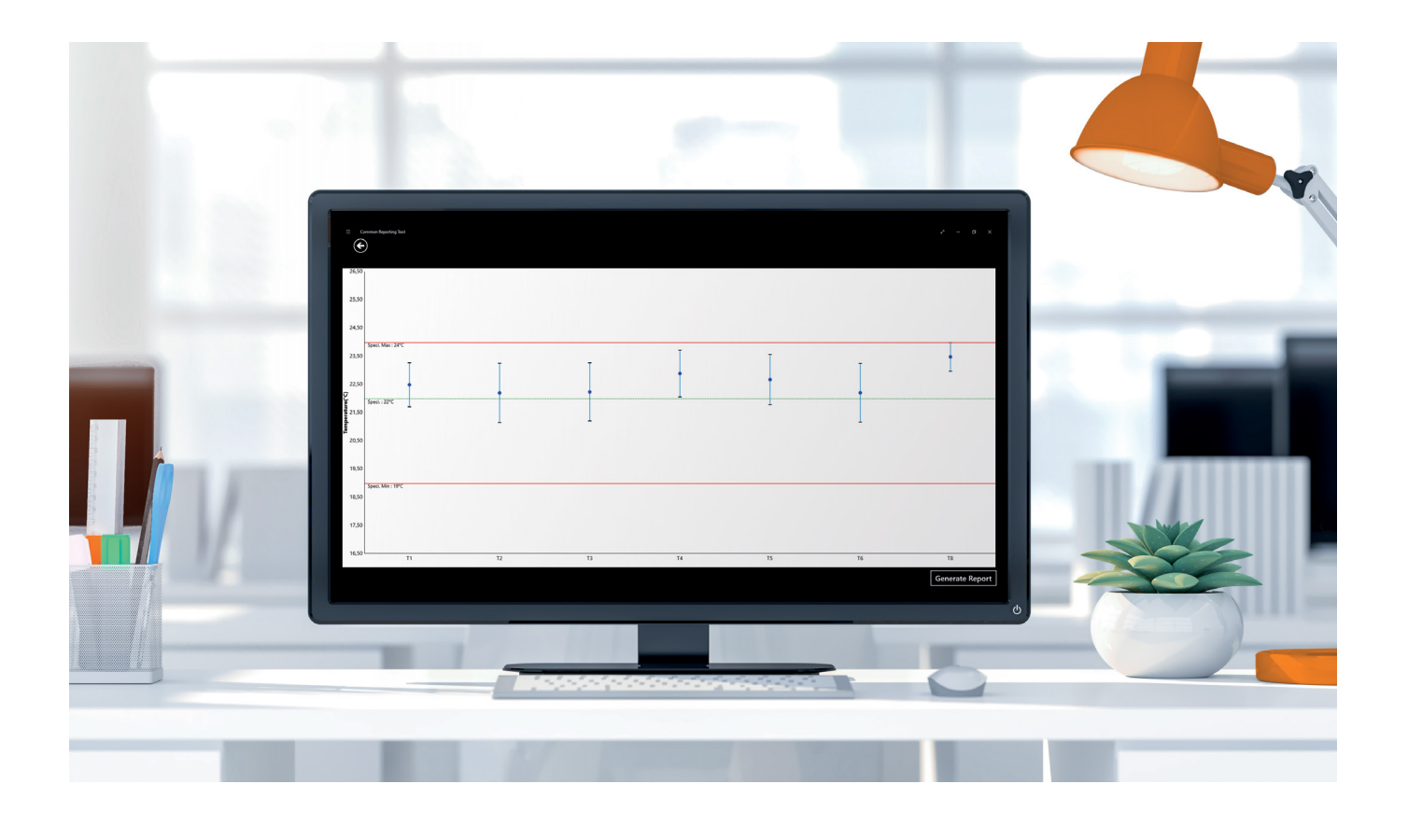

La nouvelle version Kaye CRT 1.3 inclus le nouveau module FDX15-140 pour la caractérisation des enceintes climatiques et thermostatiques à partir d'études ValProbe RT (température et humidité relative).

De plus, il permet de fusionner jusqu'à 3 études ValProbe RT en un seul rapport. Un essai gratuit de 30 jours est disponible en téléchargement sur notre site internet. Pour acheter le logiciel CRT, veuillez contacter votre interlocuteur Kaye habituel.

## FONCTIONNALITÉS

- ∙ Génération de rapports à partir des données du Validator AVS et ValProbe RT
- ∙ Compatible avec PC Windows 10 et 11
- ∙ Prise en charge de l'Active Directory (Active Directory est une marque déposée de Microsoft Corporation)
- ∙ Importation des données d'étude dans le Kaye CRT via le réseau et/ou une clé USB.
- ∙ Période d'essai gratuite de 30 jours; Licence perpétuelle disponible à l'achat par ordinateur

# BÉNÉFICES

- ∙ Visualisez les données et générez des rapports à partir d'un système Validator AVS ou ValProbe RT depuis votre bureau ou votre domicile
- ∙ Lire, gérer et stocker des données sur votre ordinateur sécurisé (data integrity compliant)
- ∙ Rapport FD X15-140 pour ValProbe RT
- ∙ Rapport de conformité Pass/Fail suivant des modèles personnalisables
- ∙ Fusion de 3 études ValProbe RT en un seul rapport
- ∙ Rapport de configuration
- ∙ Rapports de qualification détaillé et résumé
- ∙ Rapports graphiques
- ∙ Rapport de calcul d'intervalle (uniquement AVS)
- ∙ Rapport d'audit Trail
- ∙ Exportation de données brutes (.xlsx)

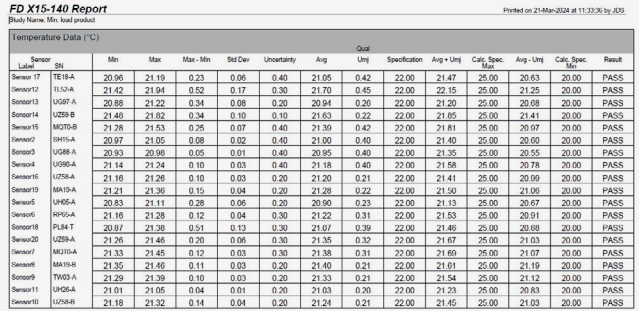

Le Kaye CRT vous permet en post traitement de:

- ∙ Définir les spécifications de l'enceinte, l'incertitude pour chaque sonde, schéma d'implantation des sondes ValProbe RT
- ∙ Découper votre étude en différentes phases et créer des évènements (ouverture de porte par exemple)
- ∙ Modifier/Créer les groupes
- ∙ Exclure des capteurs du rapport tout en maintenant une traçabilité sur les rapports
- ∙ Modifier les paramètres de calcul (F0, MKT, Sat T, Sat P…)
- ∙ Sauvegarder automatique des rapports graphiques et de données en PDF
- ∙ Exporter les données de qualification en Excel

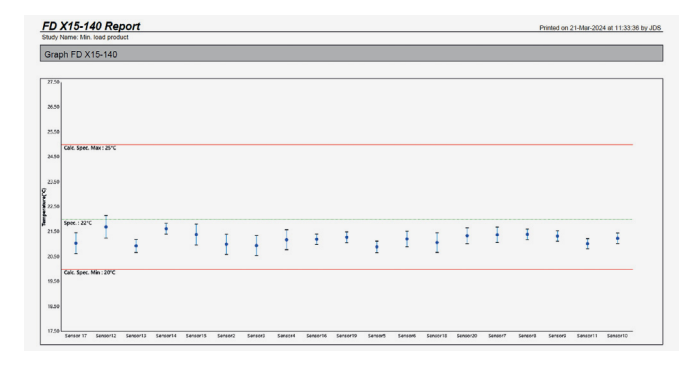

AFNOR FD X15-140 Rapport de données AFNOR FD X15-140 Rapport graphique

# Votre contact local Kaye: Demander une démonstration:

#### EUROPE, MOYEN-ORIENT, AFRIQUE ET ASIE Amphenol Advanced Sensors Germany GmbH Sinsheimer Strasse 6 D-75179 Pforzheim  $T: +49(0)$  7231-14 335 0 F: +49 (0) 7231-14335 29 Email: kaye@amphenol-sensors.com

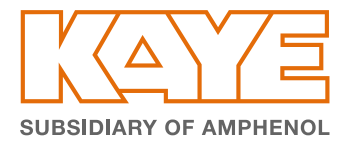

www.kayeinstruments.com

#### USA / AMERIQUES

Amphenol Thermometrics, Inc. 967 Windfall Road St. Marys, PA 15857 T: +1(814) 834-9140 F: +1(814) 781-7969 Email: kaye-us@amphenol-sensors.com

# www.kayeinstruments.com/fr/contact www.kayeinstruments.com/fr/demo

## INDE

Amphenol Interconnect India Pvt Ltd. Plot no. 6, Survey No.64 | Software Units layout MAHAVEER TECHNO PARK Hitech City, Madhapur | Hyderabad, Telangana – 500081 | T: +91 40 33147100 Email: kaye-india@amphenol-sensors.com

### CHINE

Amphenol (Changzhou) Connector Systems Co., Ltd, Building 10, Jintong Industrial Park, No. 8 Xihu Road, Wujin High-Tech Development Zone, Changzhou, Jiangsu 213164 T: 0086-519-83055197

Garantie et clause de non-responsabilité: Les informations mentionnées dans les documents sont basées sur nos tests, nos connaissances et notre expérience actuels. En raison de l'effet des influences possibles dans une application du produit, elles ne dispensent pas l'utilisateur de ses propres tests, vérifications et essais. Nos données ne permettent pas de garantir certaines propriétés ou l'adéquation du produit à une application spécifique, en particulier permanente. La responsabilité est donc exclue dans la mesure permise par la loi. Les droits de propriété de tiers ainsi que les lois et règlements en vigueur doivent être respectés par le destinataire du produit sous sa propre responsabilité

© 2024 Amphenol Corporation. Tous droits réservés. Les spécifications peuvent être modifiées sans préavis. Les autres noms de sociétés et de produits utilisés dans ce document sont des marques déposées ou des marques commerciales de leurs propriétaires respectifs.